#### **MOCK TEST PAPER – 1**

#### **INTERMEDIATE: GROUP – I**

#### **PAPER – 3: COST AND MANAGEMENT ACCOUNTING**

## **SUGGESTED ANSWERS/HINTS**

### **1. (a) Computation of Total cost of material purchased of SKY Manufacturing Company**

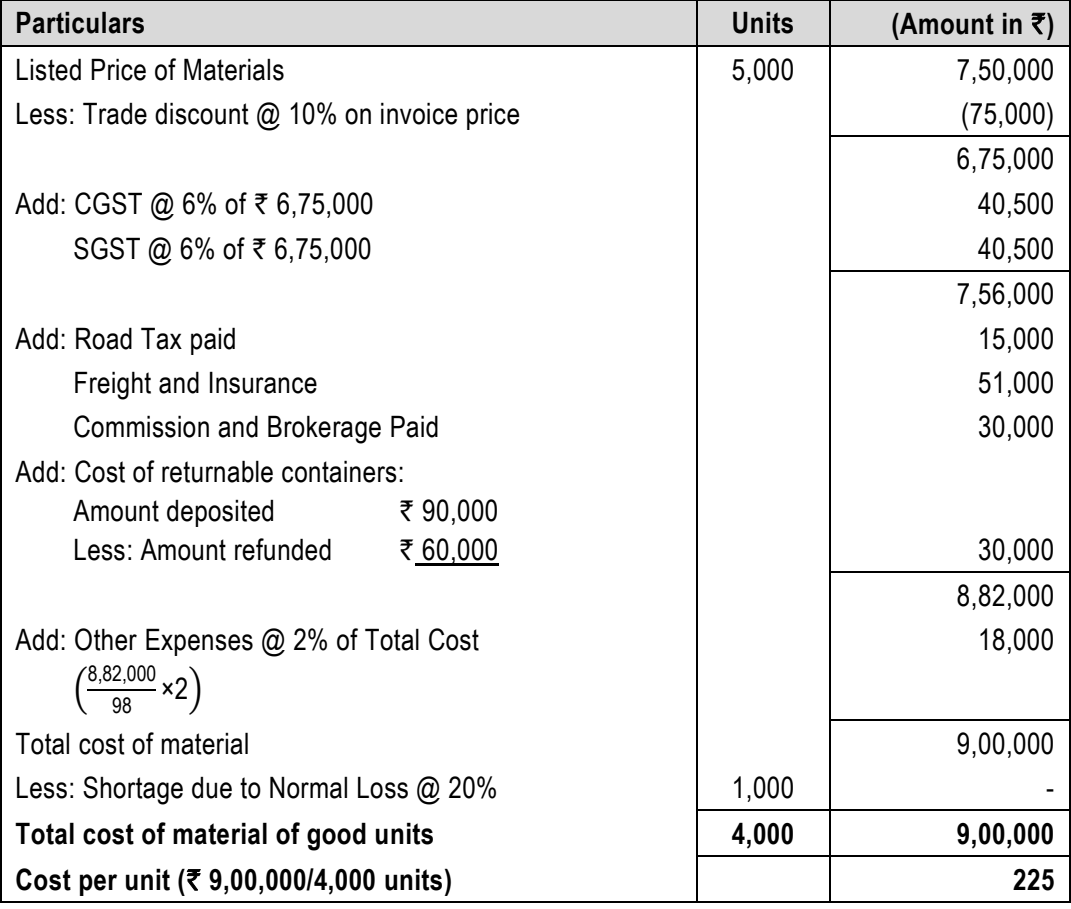

#### **Notes:**

- 1. GST is payable on net price i.e., listed price less discount.
- 2. Detention charges/ fines imposed for non-compliance of rule or law by any statutory authority. It is an abnormal cost and not included with cost of purchase.
- 3. Shortage due to normal reasons should not be deducted from cost to ascertain total cost of good units.

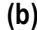

#### **(b) Contract Account**

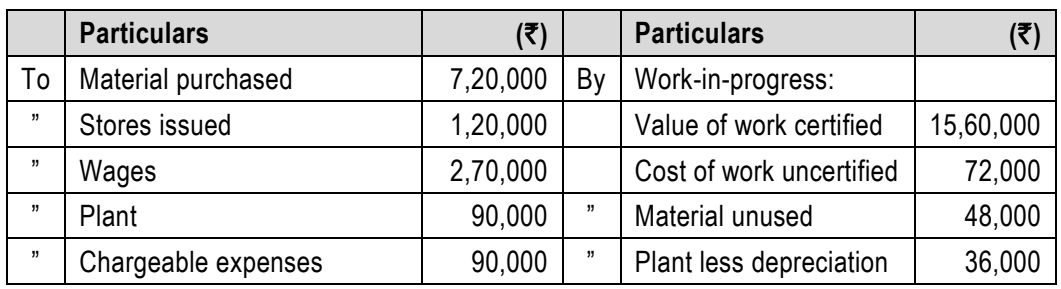

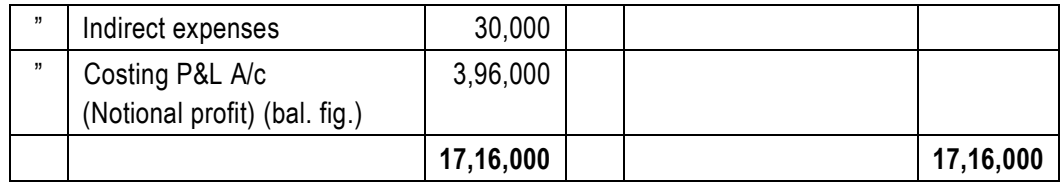

## **(c) Calculation of Net joint costs to be allocated:**

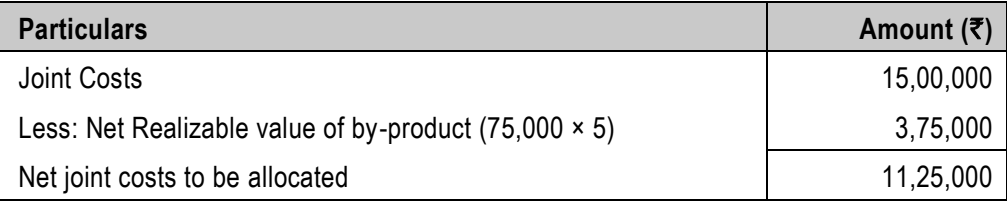

Therefore, amount of joint product cost that Mili Ltd. would allocate to the product-R by using the physical volume method to allocate joint production costs:

= Physical quantity of Product-R × Net joint costs to be allocated  $=\frac{1,80,000 \text{ units}}{2,70,000 \text{ units}}$  × 11,25,000 = ₹ 7,50,000

## **(d) (i) Calculation of equivalent units of production:**

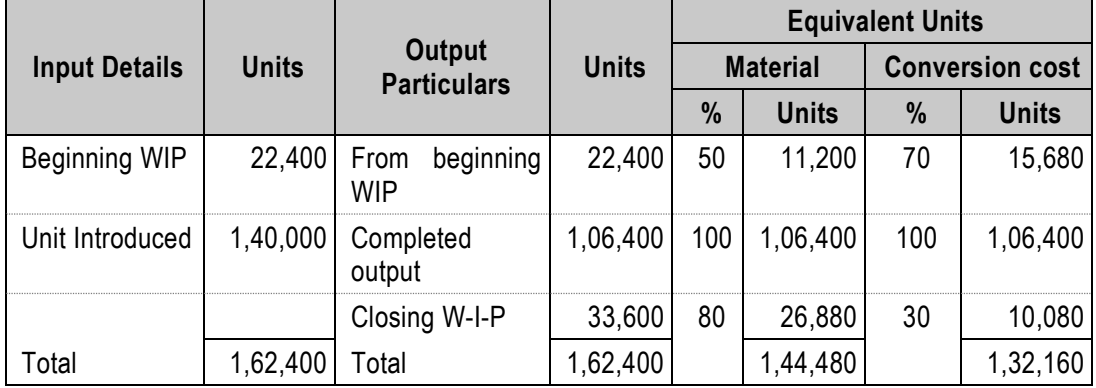

**(ii) Calculation of cost per equivalent unit for conversion costs**

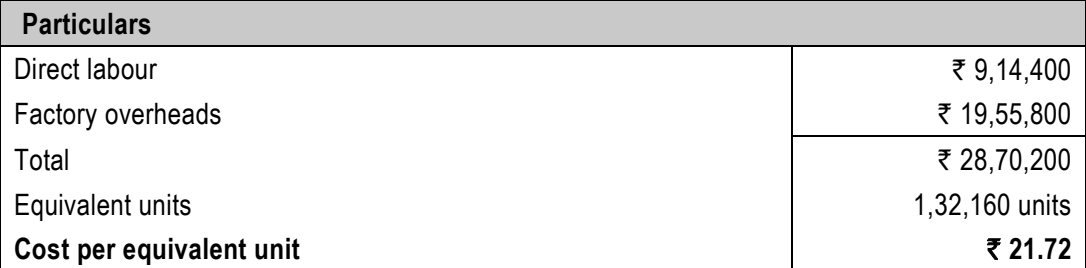

#### **2. (a) Decision making Cost Sheet (per unit)**

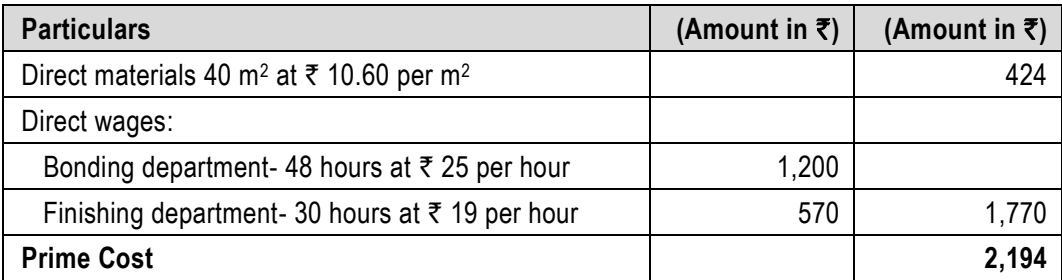

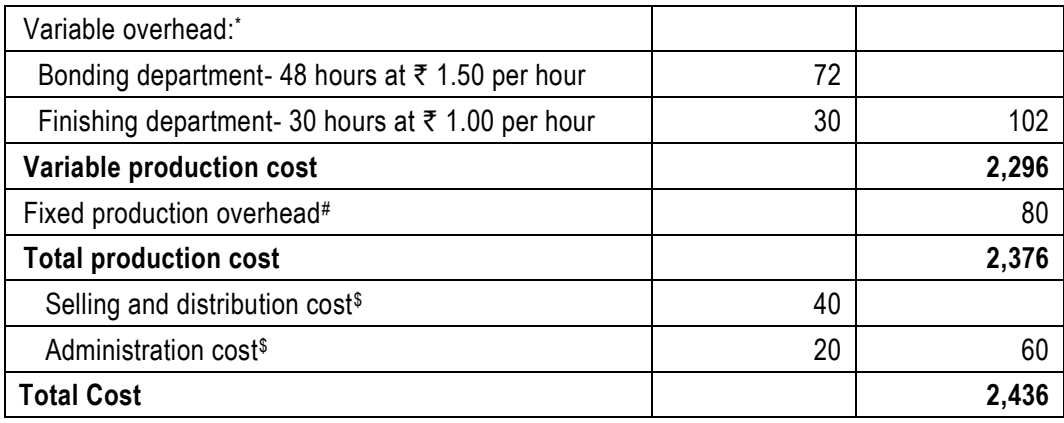

Selling price per unit = ₹ 2,436 ×  $\frac{100}{75}$  = ₹ 3,248

#### **Working Notes:**

\* Variable overhead rates-

Bonding: 
$$
\frac{15,00,000}{10,00,000 \text{ hours}}
$$
  
 = ₹ 1.50  
 = ₹ 1.50  
 = ₹ 1.00

# Fixed production overhead rate per unit of output =  $\frac{15,68,000}{19,600}$ units = ₹ 80 \$ Selling and production cost per unit of output  $= \frac{7,84,000}{19,600}$  units = ₹ 40 Administration cost per unit of output =  $\frac{3,92,000}{19,600}$  units = ₹ 20

**(b)** (i) Fixed Overhead Cost Variance = (Std Fixed Overheads – Actual Fixed Overheads)

 $=$  (  $\frac{1,00,000}{20,000}$   $\times$  21,000 units  $\frac{1000000}{20,000}$   $\times$  21,000 units – Actual Fixed Overheads) = 15,000A

= (1,05,000 - Actual Fixed Overheads) = 15,000A

#### **=> Actual Fixed Overheads = 1,20,000**

(ii) Fixed Overhead Calendar Variance=(Actual Days – Budgeted Days) x Budgeted rate per day

= (Actual Days - 25) × 
$$
\frac{1,00,000}{25}
$$
 = 8,000F  
= (Actual Days - 25) = 2

 $\Rightarrow$  **Actual Days** =

 $\Rightarrow$  **Actual Hours** 

$$
27
$$

(iii) Fixed Overhead Efficiency Variance =(Standard Hours for Actual Production – Actual Hours)

x Budgeted rate per hour

$$
= \left(\frac{10,000}{20,000} \times 21,000 - \text{Actual Hours}\right) \times 10 = 10,000 \text{A}
$$

$$
= (10,500 - \text{Actual Hours}) = -1,000
$$

$$
= 11,500
$$

**3**

(iv) Fixed overheads Expenditure variance=(Budgeted Fixed Overheads – Actual Fixed Overheads)

= (1,00,000 – 1,20,000) = **20,000A**

(v) Fixed overheads volume variance = (Budgeted units – Actual Units ) x Budgeted Rate per unit

$$
= (20,000 - 21,000) \times \frac{1,00,000}{20,000} = 5,000F
$$

(vi) Fixed overheads capacity variance = (Budgeted Hours for Actual Days – Actual Hours)

x Budgeted Rate per Hour

$$
= \left(\frac{10,000}{25} \times 27 - 11,500\right) \times 10 = 7,000F
$$

#### **3. (a) Calculation of total earnings and earnings per hour:**

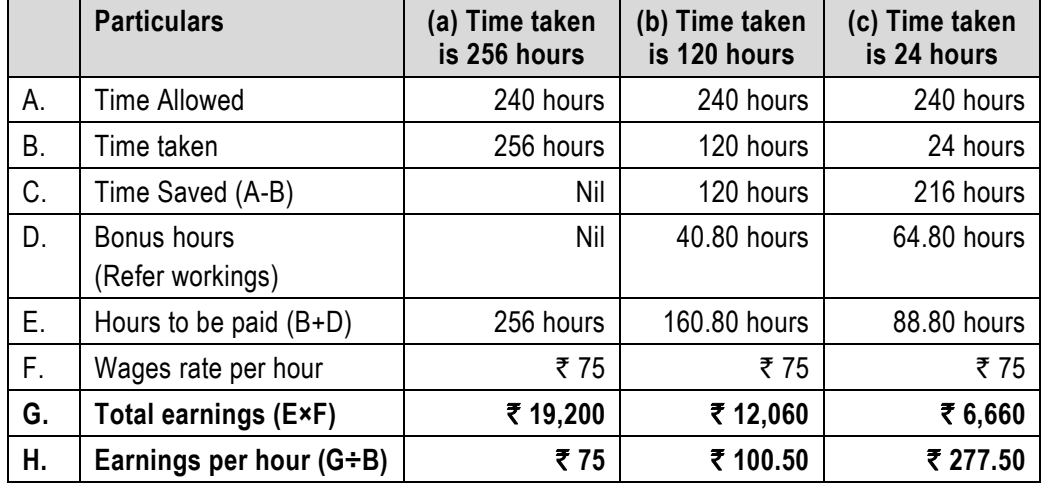

#### **Working Notes:**

**Calculation of bonus hours:**

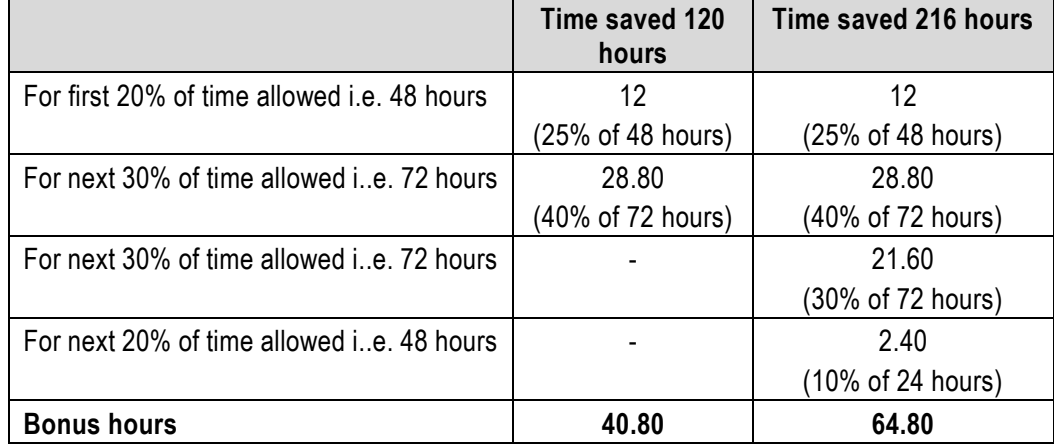

**(b)**

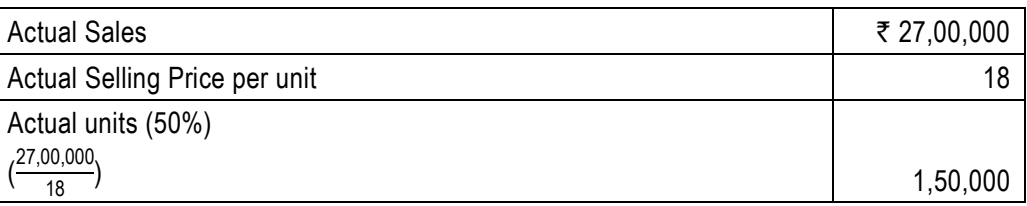

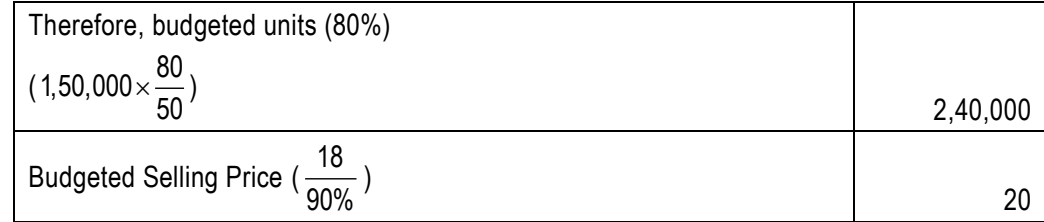

Budgeted Variable cost per unit  $=\frac{(2,40,000 \times 20)(1-.30)}{2,40,000} = \frac{33,60,000}{2,40,000}$  units = ₹ 14

#### **(i) Statement of profitability at budget and actual activity**

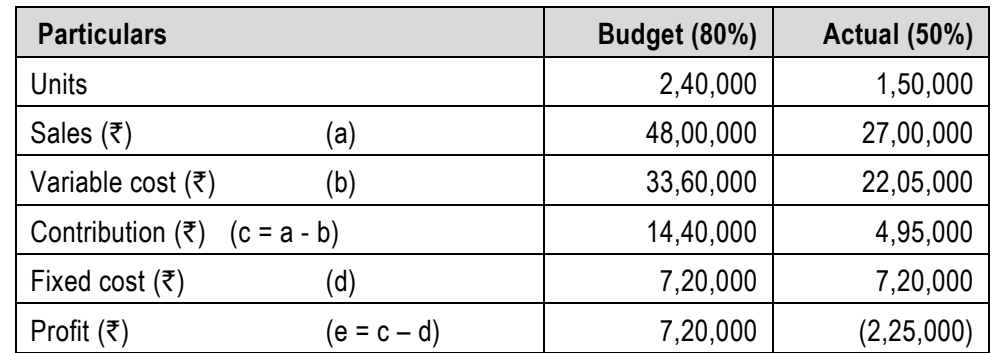

## **(ii) Calculation of P/V ratio and BES**

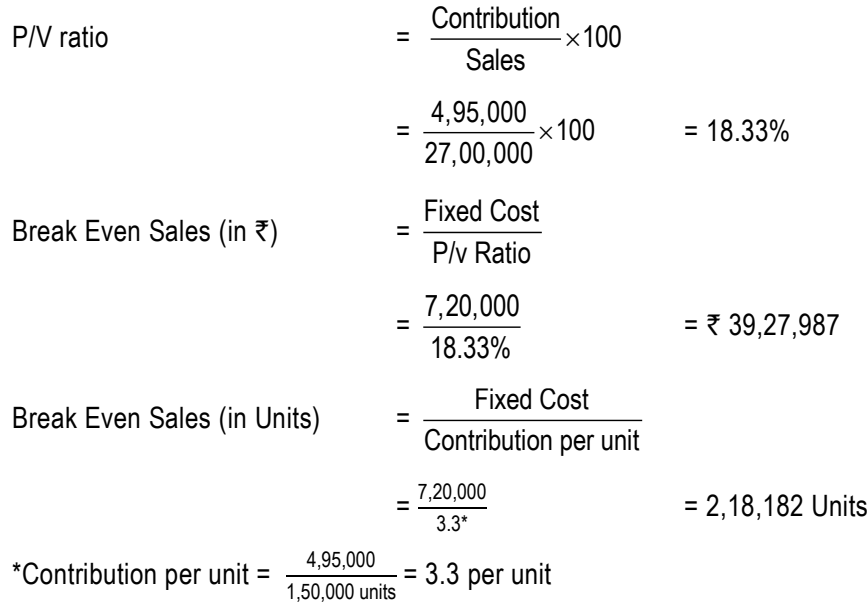

# **4. (a) Operating Cost Statement**

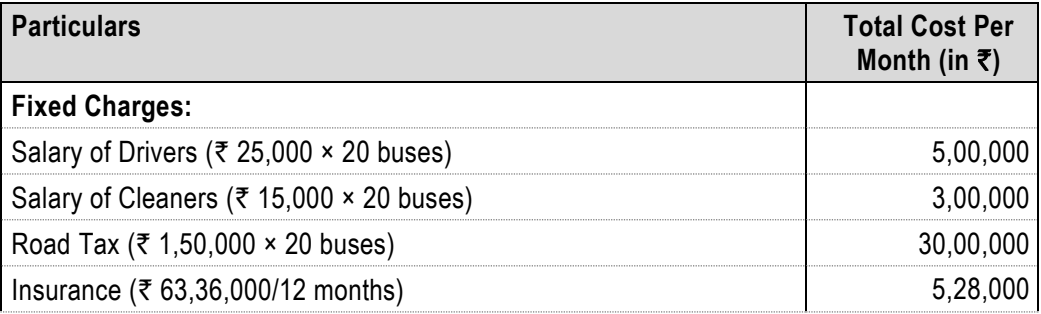

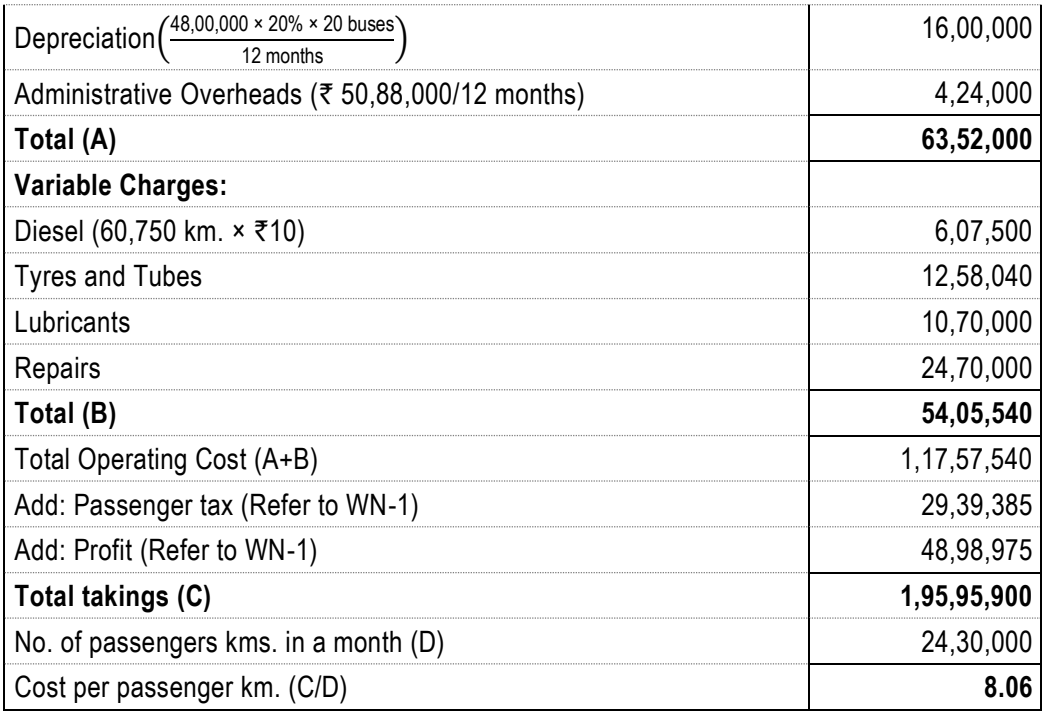

#### **Working Notes:**

1. Let total takings be X then Passenger tax and profit will be as follows:

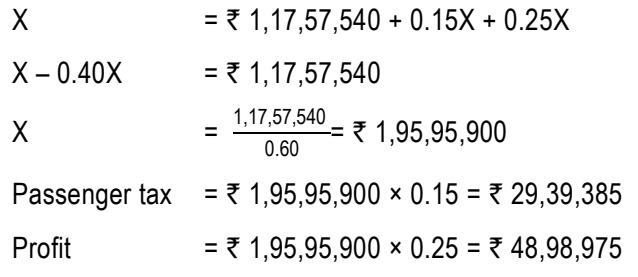

2. Total Kilometres to run during the month of November, 2021

= (112.50 km. × 30 days × 20 Buses) x 90% = 60,750 Kilometres

3. Total passenger Kilometres during the month of November, 2021

= 60,750 km. × 40 passengers = 24,30,000 Passenger- km.

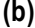

#### **(b) Statement of Cost for the month of February, 2022**

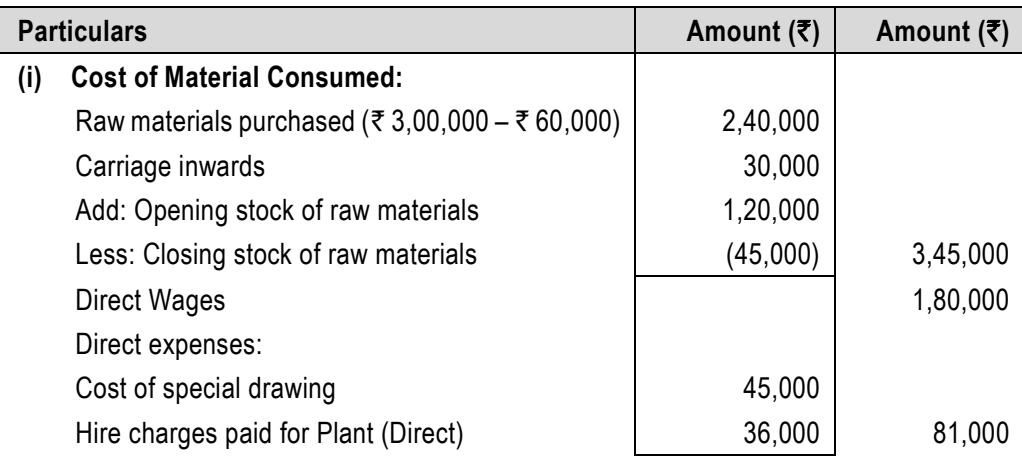

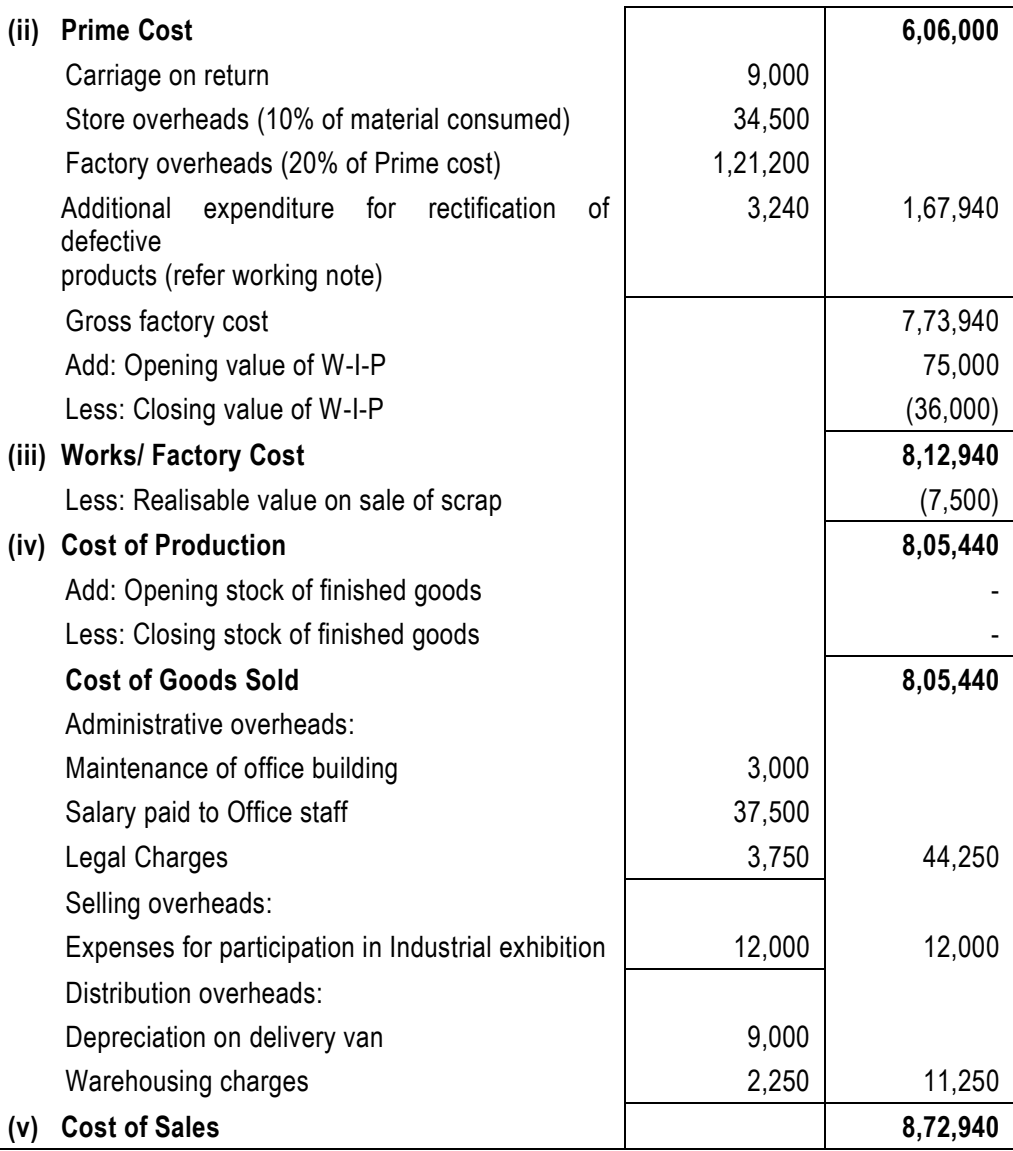

# **Working Notes:**

#### **1. Number of Rectified units**

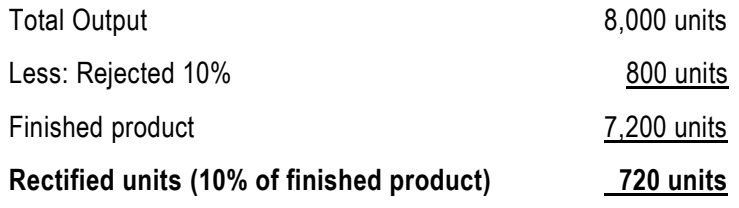

# **2. Proportionate additional expenditure on 720 units**

- = 20% of proportionate direct wages
- =  $0.20 \times (\overline{\tau} 1,80,000/8,000) \times 720$

 $= 73,240$ 

## **5. (a) (i) Statement Showing "Cost per unit - Traditional Method"**

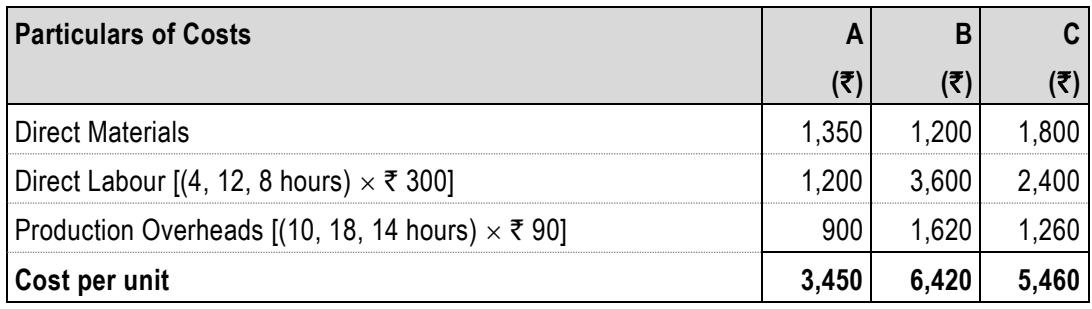

## **(ii) Statement Showing "Cost per unit - Activity Based Costing"**

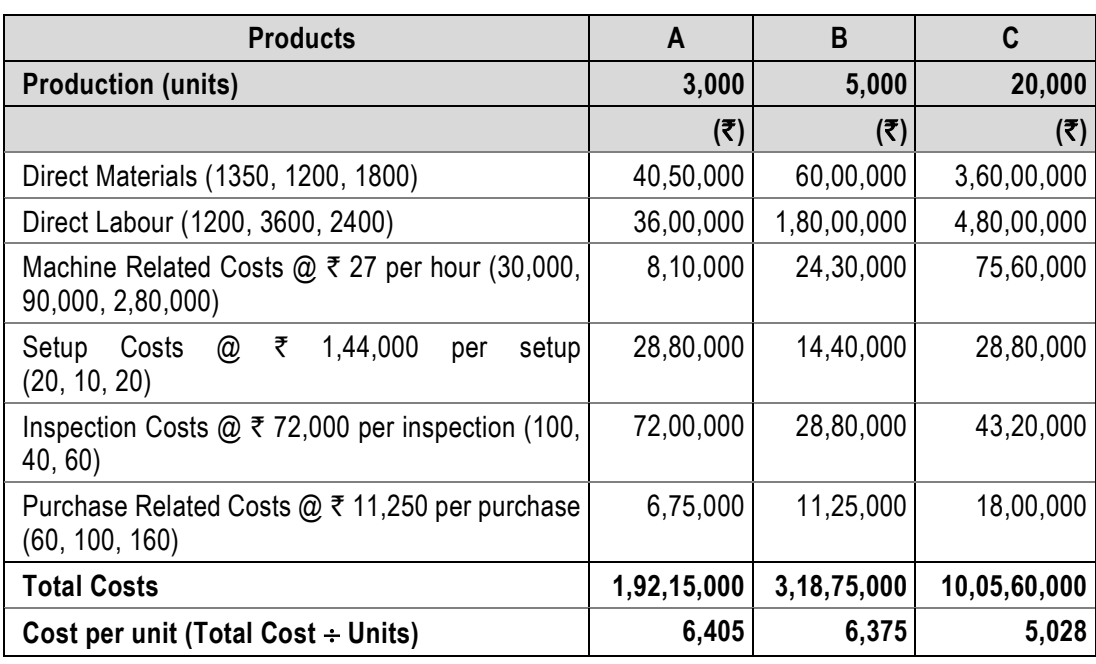

## **Working Notes:**

## **1. Number of Batches, Purchase Orders, and Inspections-**

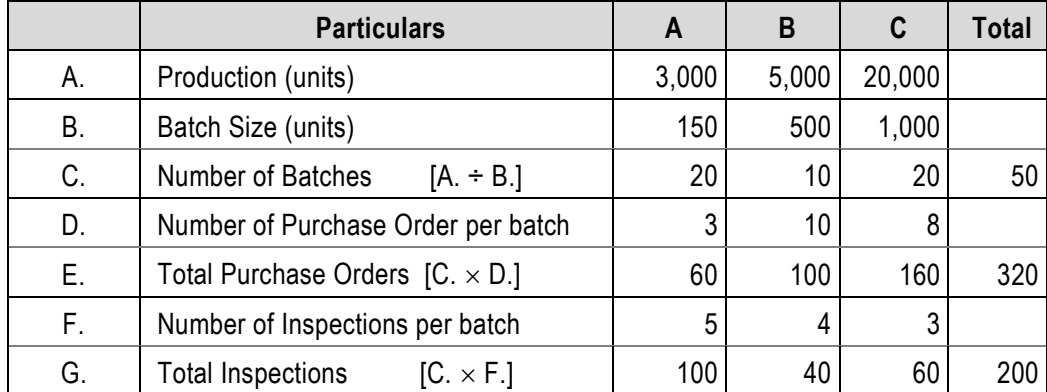

## **2. Total Machine Hours-**

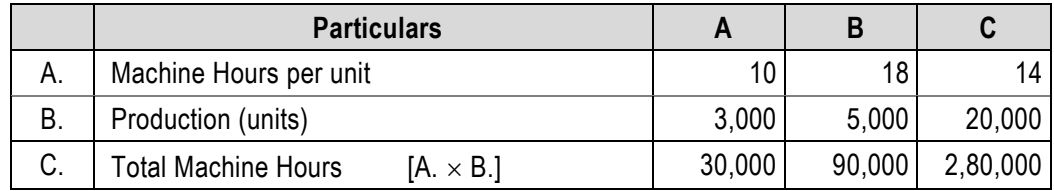

Total Machine Hours = 4,00,000

Total Production Overheads-

= 4,00,000 hrs.  $\times \overline{5}$  90 = ₹ 3,60,00,000

## **3. Cost Driver Rates-**

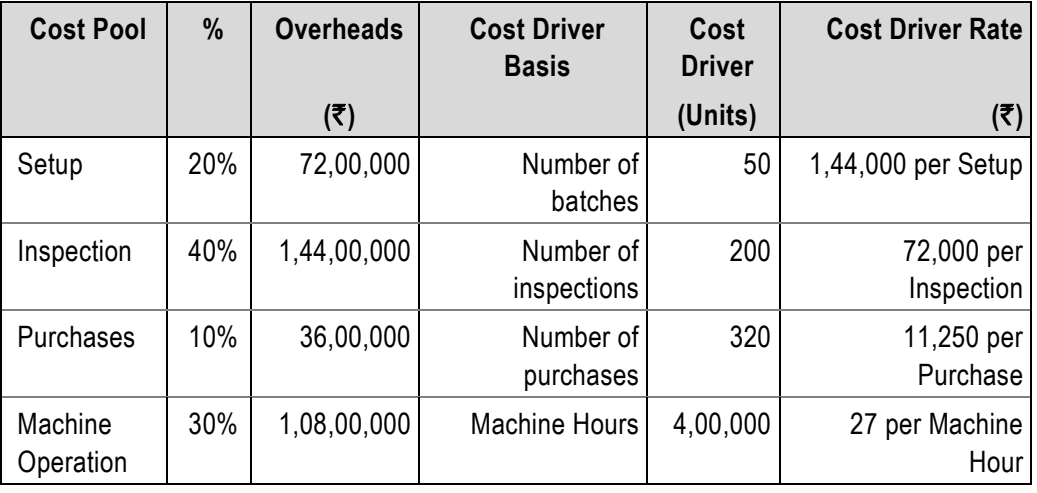

## **(b) Statement Showing Distribution of Overheads of PM Ltd.**

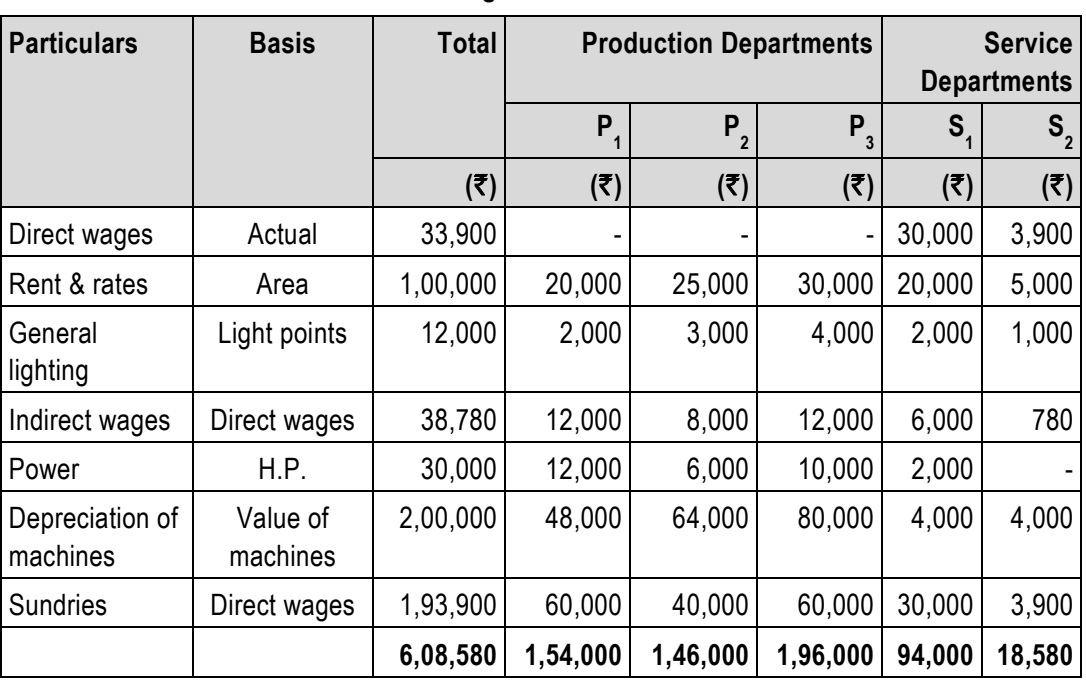

#### **Redistribution of Service Department's Expenses over Production Departments**

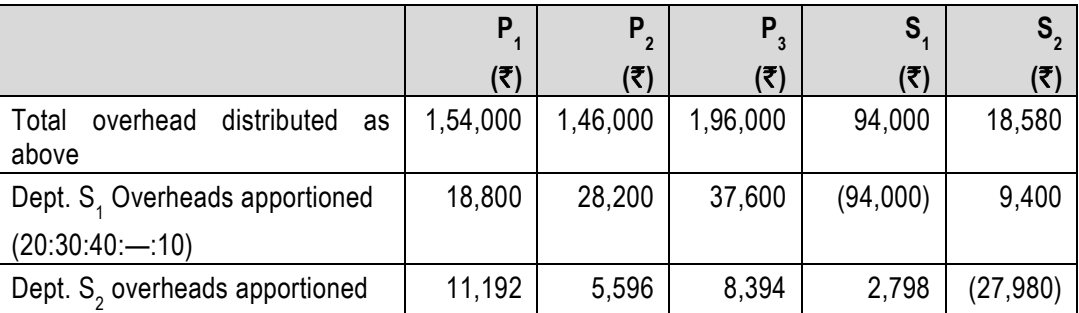

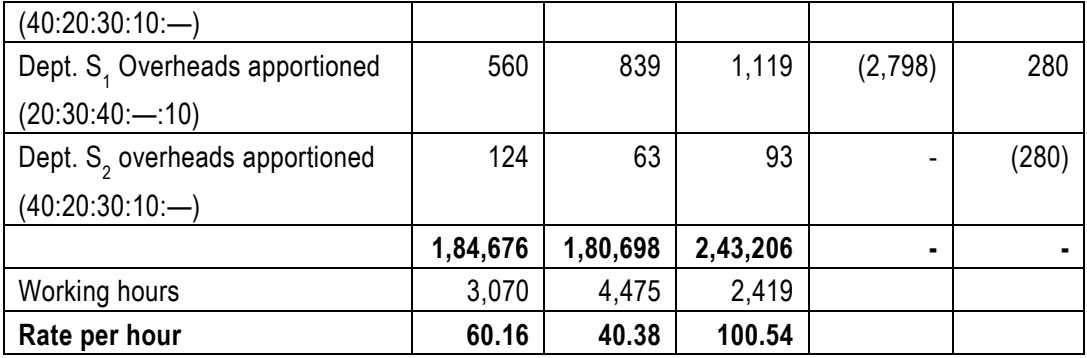

Determination of total cost of Product 'X'

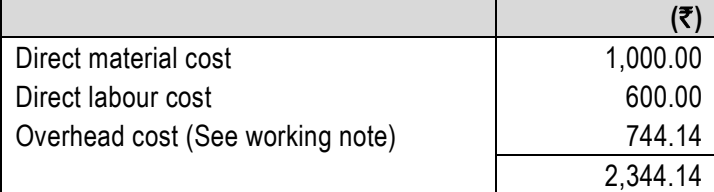

# **Working Note:**

Overhead cost

= ( $\overline{\zeta}$  60.16 × 4 hrs.) + ( $\overline{\zeta}$  40.38 × 5 hrs.) + ( $\overline{\zeta}$  100.54 × 3 hrs.)

 $=$  ₹ 240.62 + ₹ 201.90 + ₹ 301.62 = ₹ 744.14

**6. (a)**

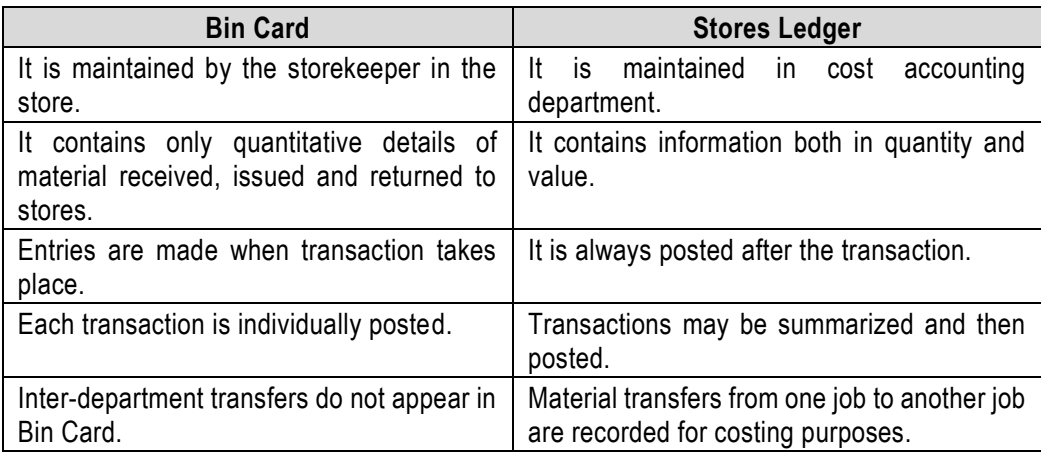

**(b)** 

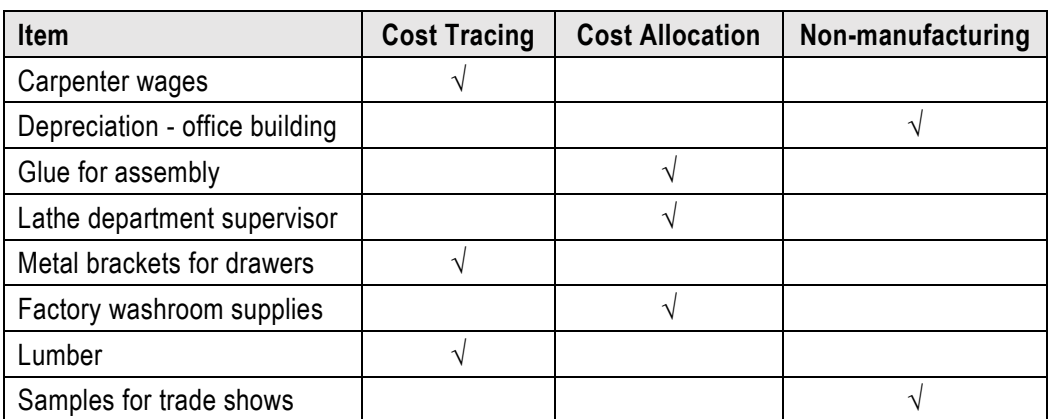

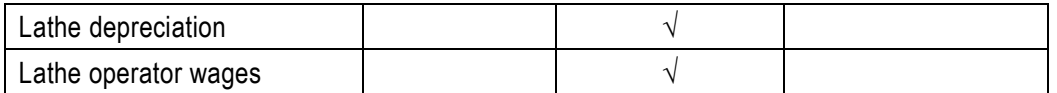

**(c) The economic batch size or Economic Batch Quantity** may be determined by calculating the total cost for a series of possible batch sizes and checking which batch size gives the minimum cost. The objective here being to determine the production lot (Batch size) that optimizes on both set up and inventory holding cots formula. The mathematical formula usually used for its determination is as follows:

$$
EBQ = \sqrt{\frac{2DS}{C}}
$$

Where,

D= Annual demand for the product

S =Setting up cost per batch

C=Carrying cost per unit of production

- **(d) Essential pre-requisites for Integrated Accounts:** The essential pre-requisites for integrated accounts include the following steps-
	- 1. The management's decision about the extent of integration of the two sets of books. Some concerns find it useful to integrate up to the stage of prime cost or factory cost while other prefers full integration of the entire accounting records.
	- 2. A suitable coding system must be made available so as to serve the accounting purposes of financial and cost accounts.
	- 3. An agreed routine, with regard to the treatment of provision for accruals, prepaid expenses, other adjustment necessary for preparation of interim accounts.
	- 4. Perfect coordination should exist between the staff responsible for the financial and cost aspects of the accounts and an efficient processing of accounting documents should be ensured.
- **(e) Inter-Process Profit:** To control cost and to measure performance, different processes within an organization are designated as separate profit centres. In this type of organizational structure, the output of one process is transferred to the next process not at cost but at market value or cost plus a percentage of profit. The difference between cost and the transfer price is known as interprocess profits.

The advantages and disadvantages of using inter-process profit, in the case of process type industries are as follows:

#### **Advantages:**

- 1. Comparison between the cost of output and its market price at the stage of completion is facilitated.
- 2. Each process is made to stand by itself as to the profitability.

#### **Disadvantages:**

- 1. The use of inter-process profits involves complication.
- 2. The system shows profits which are not realised because of stock not sold out.